for more updates visit: www.python4csip.com

## PYTHON FUNDAMENTALS

# Python Character Set

Is a set of valid characters that python can recognize. A character represent letters, digits or any symbol. Python support UNICODE encoding standard. Following are the Python character set

Letters : A-Z, a-z

▶ Digits : 0-9

White spaces : Blank space, Enter, Tab

Other character: python can process all ASCII and UNICODE as a part of data or literal

## **TOKENS**

In a passage of text, individual words and punctuation marks are called tokens or lexical units or lexical elements. The smallest individual unit in a program is known as Tokens. Python has following tokens:

- Keywords
- Identifiers(Name)
- √ Literals
- Operators
- Punctuators

## **KEYWORDS**

Keywords are the reserved words and have special meaning for python interpreter. Every keyword is assigned specific work and it can be used only for that purpose.

### A partial list of keywords in Python is

| and     | del    | from   | not      |
|---------|--------|--------|----------|
| while   | as     | elif   | global   |
| or      | with   | assert | else     |
| if      | pass   | yield  | break    |
| except  | import | print  | class    |
| exec    | in     | raise  | continue |
| finally | is     | return | def      |
| for     | lambda | try    |          |
|         |        |        |          |

## **IDENTIFIERS**

Are the names given to different parts of program like variables, objects, classes, functions etc.

Identifier forming rules of Python are:

- Is an arbitrarily long sequence of letters and digits
- The first character must be letter or underscore
- Upper and lower case are different
- The digits 0-9 are allowed except for first character
- It must not be a keyword
- No special characters are allowed other than underscore is allowed.
- Space not allowed

## The following are some *valid* identifiers

GradePay GRADEPAY File\_12\_2018 ismarried

JAMES007 \_to\_update

## The following are some *invalid* identifiers

Grade-Pay

12\_2018\_File

RollNo.

\$JAMES007

Roll No

# Literals / Values

- Literals are data items that have a fixed value. Python supports several kinds of literals:
  - String Literal
  - Numeric Literals
  - Boolean Literals
  - □ Special Literals None
  - Literal Collections

# String Literals

- It is a collection of character(s) enclosed in a double or single quotes
- Examples of String literals
  - "Python"
  - "Mogambo"
  - **1** 123456'
  - 'Hello How are your'
  - ·\$', '4',"@@"
- In Python both single character or multiple characters enclosed in quotes such as "kv", 'kv','\*',"+" are treated as same

# Non-Graphic (Escape) characters

They are the special characters which cannot be type directly from keyboard like backspace, tabs, enter etc. When the characters are typed they perform some action. These are represented by escape characters. Escape characters are always begins from backslash(\) character.

## List of Escape characters

| Escape Sequ <u>ence</u> | What it does  | Escape Sequ <u>ence</u> | What it does              |
|-------------------------|---------------|-------------------------|---------------------------|
| \\                      | Backslash     | \r                      | Carriage return           |
| \',                     | Single quotes | \t                      | Horizontal tab            |
| \"                      | Double quotes | \uxxxx                  | Hexadecimal value(16 bit) |
| \a                      | ASCII bell    | \Uxxxx                  | Hexadecimal value(32 bit) |
| \b                      | Back Space    | \ <b>v</b>              | vertical tab              |
| \n                      | New line      | \000                    | Octal value               |

# String type in Python

- Python allows you to have two string types:
  - **□** Single Line Strings
    - The string we create using single or double quotes are normally single-line string i.e. they must terminate in one line.
    - For e.g if you type as
      - Name="KV and press enter
      - Python we show you an error "EOL while scanning string literal"
    - The reason is quite clear, Python by default creates single-line string with both single quotes and it must terminate in the same line by quotes

# String type in Python

## Multiline String

- Some times we need to store some text across multiple lines. For that Python offers multiline string.
- To store multiline string Python provides two ways:
  - (a) By adding a backslash at the end of normal Single / Double quoted string. For e.g.

```
>>> Name="1/6 Mall Road \
Kanpur"
>>> Name
'1/6 Mall RoadKanpur'
>>>
```

# String type in Python

Multiline String (b) By typing text in triple quotation marks for e.g. >>> Address="""1/7 Preet Vihar New Delhi India""" >>> print(Address) 1/7 Preet Vihar New Delhi India >>> Address '1/7 Preet Vihar\nNew Delhi\nIndia'

# Size of String

Python determines the size of string as the **count of characters** in the string. For example size of **string** "**xyz**" is **3** and of "**welcome**" is **7**. But if your string literal has an escape sequence contained in it then make sure to count the **escape sequence** as **one character**. For e.g.

| String         | Size |
|----------------|------|
| ·\\',          | 1    |
| 'abc'          | 3    |
| '\ab'          | 2    |
| "Meera\'s Toy" | 11   |
| "Vicky's"      | 7    |

- You can check these size using len() function of Python. For example
- >>>len('abc') and press enter, it will show the size as 3

# Size of String

For multiline strings created with triple quotes: while calculating size the EOL character as the end of line is also counted in the size. For example, if you have created String Address as:

```
>>> Address="""Civil lines
Kanpur"""
>>> len(Address)
18
```

For multiline string created with single/double quotes the EOL is not counted.

```
>>> data="ab\
bc\
cd"
>>> len(data)
6
OD KUMAR VERMA, PGT(CS),
```

## **Numeric Literals**

- The numeric literals in Python can belong to any of the following numerical types:
  - 1) Integer Literals: it contain at least one digit and must not contain decimal point. It may contain (+) or (-) sign.
  - Types of Integer Literals:
    - a) Decimal: 1234, -50, +100
    - b) Octal: it starts from symbol **Oo** (zero followed by letter 'o')
      - For e.g. **0010** represent decimal 8

## Numeric Literals

```
>>> num = 0o10
>>> print(num)

It will print the value 8
```

c) Hexadecimal: it starts from **0x** (zero followed by letter 'x')

```
>>> num = 0oF
```

>>> print(num)

it will print the value 15

## Numeric Literals

- 2) Floating point Literals: also known as real literals. Real literals are numbers having fractional parts. It is represented in two forms Fractional Form or Exponent Form
- Fractional Form: it is signed or unsigned with decimal point
   For e.g. 12.0, -15.86, 0.5, 10. (will represent 10.0)
- Exponent Part: it consists of two parts "Mantissa" and "Exponent".
  - For e.g. 10.5 can be represented as  $0.105 \times 10^2 = 0.105E02$  where 0.105 is mantissa and 02 (after letter E) is exponent

## Points to remember

- Numeric values with commas are not considered int or float value, rather Python treats them as <u>tuple</u>. Tuple in a python is a collection of values or sequence of values. (will be discussed later on)
- You can check the type of literal using type() function. For e.g.

## **Boolean Literals**

A Boolean literals in Python is used to represent one of the two Boolean values i.e. **True or False** 

These are the only two values supported for Boolean Literals For e.g.

```
>>> isMarried=True
```

# Special Literals None

Python has one special literal, which is None. It indicate absence of value. In other languages it is knows as NULL. It is also used to indicate the end of lists in Python.

```
>>> salary=None
```

# Complex Numbers

**Complex:** Complex number in python is made up of two floating point values, one each for real and imaginary part. For accessing different parts of variable (object) x; we will use x.real and x.image. Imaginary part of the number is represented by "j" instead of "l", so 1+0j denotes zero imaginary. part.

#### Example

#### Example

## Conversion from one type to another

Python allows converting value of one data type to another data type. If it is done by the programmer then it will be known as type conversion or type casting and if it is done by compiler automatically then it will be known as implicit type conversion.

#### **Example of Implicit type conversion**

```
>>> x = 100
>>> type(x)
<type 'int'>
>>> y = 12.5
>>> type(y)
<type 'float'>
>>> x=y
>>> type(x)
<type 'float'>
                   # Here x is automatically converted to float
    VINOD KUMAR VERMA, PGT(CS), KV OEF KANPUR &
       SACHIN BHARDWAJ, PGT(CS), KV NO.1 TEZPUR
```

## Conversion from one type to another

#### **Explicit type conversion**

To perform explicit type conversion Python provide functions like int(), float(), str(), bool()

```
>>> q=50.25
```

$$>>> b=int(a)$$

50

#### Here 50.25 is converted to int value 50

25.0

VINOD KUMAR VERMA, PGT(CS), KV OEF KANPUR & SACHIN BHARDWAJ, PGT(CS), KV NO.1 TEZPUR

# Simple Input and Output

- In python we can take input from user using the built-in function input().
- Syntax

```
variable = input(<message to display>)
```

Note: value taken by input() function will always be of String type, so by default you will not be able to perform any arithmetic operation on variable.

```
>>> marks=input("Enter your marks")
```

Enter your marks 100

```
>>> type(marks)
```

<class 'str'>

Here you can see even we are entering value 100 but it will be treated as string and will not allow any arithmetic operation

## Simple Input and Output

```
>>> salary=input("Enter your salary")

Enter your salary 5000

>>> bonus = salary*20/100

Traceback (most recent call last):

File "<stdin>", line 1, in <module>

TypeError: unsupported operand type(s) for /: 'str' and 'int'
```

# Reading / Input of Numbers

Now we are aware that input() function value will always be of string type, but what to do if we want number to be entered. The solution to this problem is to convert values of input() to numeric type using int() or float() function.

# Possible chances of error while taking input as numbers

Entering float value while converting to int

```
>>> num1=int(input("Enter marks "))

Enter marks 100.5

Traceback (most recent call last):

File "<stdin>", line 1, in <module>

ValueError: invalid literal for int() with base 10: '100.5'
```

2. Entering of values in words rather than numeric

```
>>> age=int(input("What is your age "))
```

What is your age **Eighteen** 

Traceback (most recent call last):

File "<stdin>", line 1, in <module>

ValueError: invalid literal for int() with base 10: Eighteen'

VINOD KUMAR VERMA, PGT(CS), KV OEF KANPUR & SACHIN BHARDWAJ, PGT(CS), KV NO.1 TEZPUR

# Possible chances of error while taking input as numbers

```
3. While input for float value must be compatible. For e.g.
Example 1
>>> percentage=float(input("Enter percentage"))
Enter percentage 12.5.6
Traceback (most recent call last):
 File "<stdin>", line 1, in <module>
ValueError: could not convert string to float: '12.5.6'
Example 2
>>> percentage=float(input("Enter percentage "))
Enter percentage 100 percent
Traceback (most recent call last):
 File "<stdin>", line 1, in <module>
ValueError: could not convert string to float: '100 percent'
```

# Program 1

### Open a new script file and type the following code:

```
num1=int(input("Enter Number 1 "))
num2=int(input("Enter Number 2 "))
num3 = num1 + num2
print("Result =",num3)
```

## Save and execute by F5 and observe the result

# Let us write few programs

- WAP to enter length and breadth and calculate area of rectangle
- WAP to enter radius of circle and calculate area of circle
- WAP to enter Name, marks of 5 subject and calculate total & percentage of student
- WAP to enter distance in feet and convert it into inches
- WAP to enter value of temperature in Fahrenheit and convert it into Celsius.
- WAP to enter radius and height of cylinder and calculate volume of cylinder.

# Operators

 are symbol that perform specific operation when applied on variables. Take a look at the expression:
 (Operator)

**10**↑+ **25** (**Operands**)

Above statement is an expression (combination of operator and operands)

i.e. operator operates on operand. some operator requires two operand and some requires only one operand to operate

# Types of Operators

Unary operators: are those operators that require one operand to operate upon. Following are some unary operators:

| Operator | Purpose            |
|----------|--------------------|
| +        | Unary plus         |
| -        | Unary minus        |
| ~        | Bitwise complement |
| Not      | Logical negation   |

# Types of Operators

- Binary Operators: are those operators that require two operand to operate upon. Following are some Binary operators:
  - Arithmetic Operators

| Operator | Action         |
|----------|----------------|
| +        | Addition       |
| -        | Subtraction    |
| *        | Multiplication |
| /        | Division       |
| %        | Remainder      |
| **       | Exponent       |
| //       | Floor division |

# Example

```
>>> num1=20
>>> num2=7
>>> val = num1 \% num2
>>> print(val)
6
>>> val = 2**4
>>> print(val)
16
>>> val = num1 / num2
>>> print(val)
2.857142857142857
>>> val = num1 // num2
>>> print(val)
2
```

## Bitwise operator

| Operator | Purpose     | Action                                          |
|----------|-------------|-------------------------------------------------|
| &        | Bitwise AND | Return 1 if both inputs are 1                   |
| ^        | Bitwise XOR | Return 1, if the number of 1 in input is in odd |
| 1        | Bitwise OR  | Return 1 if any input is 1                      |

Bitwise operator works on the binary value of number not on the actual value. For example if 5 is passed to these operator it will work on 101 not on 5. Binary of 5 is 101, and return the result in decimal not in binary.

## Example

```
>>> print(12 & 7)
```

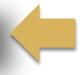

Binary of 12 is 1100 and 7 is 0111, so applying &

1100

0111

-----

Guess the output with | and ^ ?

0100 Which is equal to decimal value 4

Let us see one practical example, To check whether entered number is divisible of 2 (or in a power of 2 or not) like 2, 4, 8, 16, 32 and so on

To check this, no need of loop, simply find the bitwise & of n and n-1, if the result is 0 it means it is in power of 2 otherwise not

```
n = int(input("Enter any number "))
r = n & n-1
print(r)
```

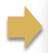

Enter any number 32

Enter any number 24

Later on by using 'if' we can print meaningful message

Here we can see 0, it means 32 is in power of 2

Here we can see 16, it means 24 is not in power of 2

VINOD KUMAR VERMA, PGT(CS), KV OEF KANPUR & SACHIN BHARDWAJ, PGT(CS), KV NO.1 TEZPUR

# **Shift Operators**

| Operators | Purpose     |
|-----------|-------------|
| <<        | Shift left  |
| >>        | Shift right |

# Identity Operators

| Operators | Purpose                   |
|-----------|---------------------------|
| is        | Is the Identity same?     |
| is not    | Is the identity not same? |

VINOD KUMAR VERMA, PGT(CS), KV OEF KANPUR & SACHIN BHARDWAJ, PGT(CS), KV NO.1 TEZPUR

## Relational Operators

| Operators | Purpose                  |
|-----------|--------------------------|
| <         | Less than                |
| >         | Greater than             |
| <=        | Less than or Equal to    |
| >=        | Greater than or Equal to |
| ==        | Equal to                 |
| !=        | Not equal to             |

## Logical Operators

| Operators | Purpose     |
|-----------|-------------|
| and       | Logical AND |
| or        | Logical OR  |
| not       | Logical NOT |

## **Assignment Operators**

| Operators   | Purpose               |
|-------------|-----------------------|
| =           | Assignment            |
| /=          | Assign quotient       |
| +=          | Assign sum            |
| _=          | Assign difference     |
| *=          | Assign product        |
| ** <u>-</u> | Assign Exponent       |
| //=         | Assign Floor division |

## Membership Operators

| Operators | Purpose                 |
|-----------|-------------------------|
| in        | Whether variable in     |
|           | sequence                |
| not in    | Whether variable not in |
|           | sequence                |

### **Punctuators**

- Punctuators are symbols that are used in programming languages to organize sentence structure, and indicate the rhythm and emphasis of expressions, statements, and program structure.
- Common punctuators are: ' " # \$ @ []{}=:;(),.

# Barebones of Python Program

It means basic structure of a Python program Take a look of following code: #This program shows a program's component # Definition of function SeeYou() follows def SeeYou(): Comments print("This is my function") #Main program **Function** A = 10B = A + 20C = A + B**Expressions** Inline Comment  $if(C \ge 100)$ #checking condition print("Value is equals or more than 100") else: print("Value is less than 100") Block **#Calling Function** SeeYou()

## Expression

 An expression is any legal combination of symbols that represents a value. An expression is generally a combination of operators and operands

Example:

expression of values only

20, 3.14

Expression that produce a value when evaluated

A+10

Salary \* 10 / 100

### Statement

- It is a programming instruction that does something i.e. some action takes place.
- Example

print("Welcome to python")

The above statement call print function

When an expression is evaluated a statement is executed i.e. some action takes place.

$$a = 100$$

$$b = b + 20$$

### Comments

- Comments are additional information written in a program which is not executed by interpreter i.e. ignored by Interpreter. Comment contains information regarding statements used, program flow, etc.
- Comments in Python begins from #
- Python supports 3 ways to enter comments:
  - 1. Full line comment
  - 2. Inline comment
  - 3. Multiline comment

### Comments

#Language: Python

**Full line comment** Example: #This is program of volume of cylinder Inline comment Example area = length\*breadth # calculating area of rectangle Multiline comment Example 1 (using #) # Program name: area of circle # Date: 20/07/18

### Comments

### Multiline comment (using " " ") triple quotes

### Example

66 66 66

Program name: swapping of two number

Date : 20/07/18

Logic : by using third variable

777777

### **Functions**

Function is a block of code that has name and can be reused by specifying its name in the program where needed. It is created with def keyword.

```
Example

def drawline():

    print("==========="")

print("Welcome to Python")

drawline()

print("Designed by Class XI")

drawline()
```

VINOD KUMAR VERMA, PGT(CS), KV OEF KANPUR & SACHIN BHARDWAJ, PGT(CS), KV NO.1 TEZPUR

### Block and Indentation

- Group of statement is known as block like function, conditions or loop etc.
- □ For e.g.

  def area():

  a = 10

$$b = 5$$

$$c = a * b$$

Indentation means extra space before writing any statement. Generally **four** space together marks the next indent level.

## Variables

- □ Variables are named temporary location used to store values which can be further used in calculations, printing result etc. Every variable must have its own Identity, type and value. Variable in python is created by simply assigning value of desired type to them.
- □ For e.g
- □ Num = 100
- □ Name="James"

### Variables

- Note: Python variables are not storage containers like other programming language. Let us analyze by example.
- □ In C++, if we declare a variable radius:

radius = 100

[suppose memory address is 41260]

Now we again assign new value to radius

radius = 500

Now the memory address will be still same only value will change

## Variables

■ Now let us take example of Python:

```
radius = 100 [memory address 3568]
```

```
radius = 700 [memory address 8546]
```

Now you can see that In python, each time you assign new value to variable it will not use the same memory address and new memory will be assigned to variable. In python the location they refer to changes every time their value change. (This rule is not for all types of variables)

## Lvalues and Rvalues

- Lvalue: expression that comes on the Left hand Side of Assignment.
- Rvalue: expression that comes on the Right hand Side of Assignment

Lvalue refers to object to which you can assign value. It refers to memory location. It can appear LHS or RHS of assignment

Rvalue refers to the value we assign to any variable. It can appear on RHS of assignment

### Lvalues and Rvalues

#### For example (valid use of Lvalue and Rvalue)

x = 100

y = 200

#### Invalid use of Lvalue and Rvalue

100 = x

200 = y

a+b=c

Note: values cannot comes to the left of assignment. LHS must be a memory location

## Multiple Assignments

- Python is very versatile with assignments. Let's see in how different ways we can use assignment in Python:
  - 1. Assigning same value to multiple variable

$$a = b = c = 50$$

2. Assigning multiple values to multiple variable

$$a,b,c = 11,22,33$$

Note: While assigning values through multiple assignment, remember that Python first evaluates the RHS and then assigns them to LHS

#### **Examples:**

## Multiple Assignments

$$x,y,z = 10,20,30$$
 #Statement 1

$$z,y,x = x+1,z+10,y-10$$
 #Statement 2

print(x,y,z)

Output will be

10 40 11

### Now guess the output of following code fragment

$$x,y = 7,9$$

$$y,z = x-2, x+10$$

print(x,y,z)

## Multiple Assignments

#### Let us take another example

$$y, y = 10, 20$$

In above code first it will assign 10 to y and again it assign 20 to y, so if you print the value of y it will print 20

### Now guess the output of following code

$$x, x = 100,200$$
  
 $y,y = x + 100, x + 200$   
print(x,y)

## Variable definition

- Variable in python is create when you assign value to it i.e. a variable is not create in memory until some value is assigned to it.
- Let us take as example(if we execute the following code) print(x)

Python will show an error 'x' not defined

So to correct the above code:

$$x=0$$

print(x) #now it will show no error

# **Dynamic Typing**

- In Python, a variable declared as numeric type can be further used to store string type or another.
- Dynamic typing means a variable pointing to a value of certain type can be made to point to value/object of different type.
- Lets us understand with example

```
x = 100  # numeric type
print(x)
x="KVians"  # now x point to string type
print(x)
```

# **Dynamic Typing**

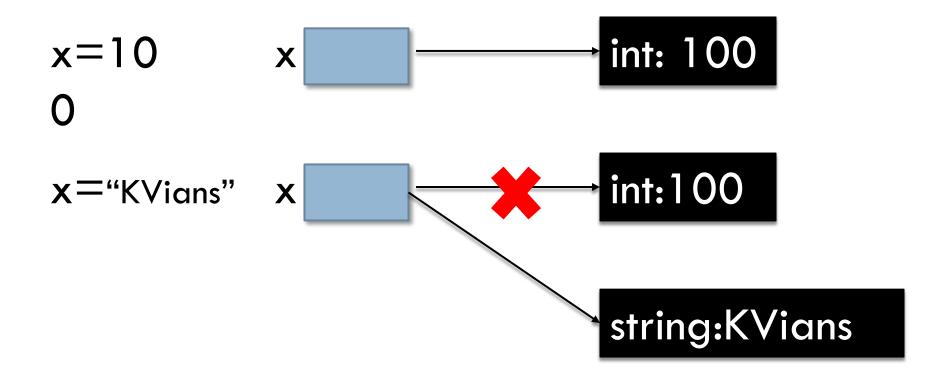

## Caution with Dynamic Typing

- Always ensure correct operation during dynamic typing. If types are not used correctly Python may raise an error.
- Take an example

```
x = 100

y = 0

y = x / 2

print(y)

x = Exam'

y = x / 2 # Error, you cannot divide string
```

## Determining type of variable

 Python provides type() function to check the datatype of variables.

```
>>> salary=100
>>> type(salary)
<class 'int'>
>>> salary=2000.50
>>> type(salary)
<class 'float'>
>>> name="raka"
>>> type(name)
<class 'str'>
```

- Python allows to display output using print().
- □ Syntax:

```
print(message_to_print[,sep="string",end="string"])
```

#### **Example 1**

print("Welcome")

#### **Example 2**

Age=20 print("Your age is ", Age)

#### **Example 3**

```
r = int(input("Enter Radius"))
print("Area of circle is ",3.14*r*r)
```

Note: from the Example 2 and Example 3 we can observe that while printing numeric value print() convert it into equivalent string and print it. In case of expression (Example 3) it first evaluate it and then convert the result to string before printing.

#### Note:

print() automatically insert space between different values given in it. The default argument of **<u>sep</u>** parameter of print() is space('').

#### **Example**

print("Name is","Vicky")

#### **Output**

Name is Vicky

#### Note:

Python allows to change the separator string.

#### **Example**

print("Name is","Vicky","Singh",sep="##")

#### **Output**

Name is ##Vicky##Singh

#### Note:

Be default each print statement print the value to next line. The default value of end is " $\n$ "

#### **Example**

```
print("Learning Python")
print("Developed by Guido Van Rossum")
```

#### **Output**

Learning Python

Developed by Guido Van Rossum

#### Note:

We can change the value of **end** to any other value.

#### **Example**

```
print("Learning Python",end=" ")
print("Developed by Guido Van Rossum")
```

#### **Output**

Learning Python Developed by Guido Van Rossum

#### Can you Guess the output

```
Name="James"
Salary=20000
Dept="IT"
print("Name is ",Name,end="@")
print(Dept)
print("Salary is ",Salary)
```

- What is the difference between keywords and identifiers
- What are literals in Python? How many types of literals in python?
- What will be the size of following string

How many types of String in python?

- What are the different ways to declare multiline String?
- Identify the type of following literal:
  - 41.678, 12345, True, 'True', "False", 0xCAFE, 0o456,0o971
- Difference between Expression and Statement
- What is the error inn following python program:

print("Name is ", name)

### Suggest a solution

- Which of the following string will be the syntactically correct? State reason.
  - "Welcome to India"
  - 'He announced 'Start the match' very loudly'
  - "Sayonara"
  - 4. 'Revise Python Chapter 1'
  - 5. "Bonjour
  - 6. "Honesty is the 'best' policy"

The following code is not giving desired output. We want to enter value as 100 and obtain output as 200. Identify error and correct the program

```
num = input("enter any number")
double_num = num * 2
Print("Double of",num,"is",double_num)
```

Why the following code is giving error?

```
Name="James"

Salary=20000

Dept="IT"

print("Name is ",Name,end='@')

print(Dept)

print("Salary is ",Salary)
```

- WAP to obtain temperature in Celsius and convert it into Fahrenheit.
- What will be the output of following code:

$$x, y = 6.8$$
  
 $x,y = y, x+2$   
 $print(x,y)$ 

What will be the output of following code:

$$x,y = 7,2$$
  
 $x,y,x = x+4, y+6, x+100$   
print(x,y)

VINOD KUMAR VERMA, PGT(CS), KV OEF KANPUR & SACHIN BHARDWAJ, PGT(CS), KV NO.1 TEZPUR